# **Clearblue**

# **Test de grossesse**

Détection Rapide

- Fiable à plus de 99 % dès la date présumée de vos règles.
	- **Lisez attentivement cette notice avant de faire le test.**

# 1 Avant de commencer

Il peut vous être utile d'avoir une montre ou une horloge près de vous au moment de la réalisation du test.

Vous pouvez effectuer un test à n'importe quel moment de la journée à partir de la date présumée de vos règles.

# 2 Effectuez le test

3

Lorsque vous êtes prête à effectuer le test. retirez la pochette protectrice et ôtez le capuchon. Utilisez le test immédiatement. Vous pouvez effectuer le test directement sous votre jet d'urine, ou avec un échantillon de votre urine recueilli au préalable dans un récipient propre et sec.

- Maintenez la tige contrôle orientée vers le<br>bas sous votre jet d'urine ou dans votre échantillon d'urine recueilli, comme illustré, pendant exactement 5 secondes.
- La tige contrôle se colore instantanément en rose pour indiquer qu'elle absorbe l'urine. Vous devez cependant maintenir la tige contrôle dans l'urine pendant exactement 5 secondes.
- **Capuchon Tige contrôle** Clearblue
	- Gardez la tige contrôle orientée vers le bas ou posez le bâtonnet-test à plat jusqu'à ce que vous soyez prête à lire le résultat et que la ligne bleue apparaisse dans la fenêtre témoin.

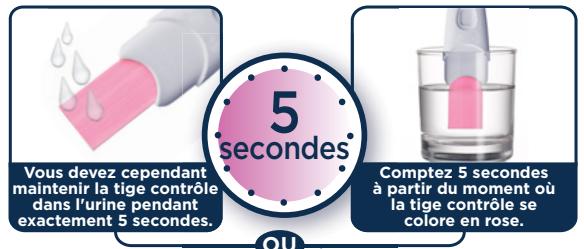

**Jet d'urine Échantillon recueilli**

- Vous pouvez replacer le capuchon si vous le souhaitez.
- Si la tige contrôle n'est pas devenue complètement rose, reportez-vous à la question 5.

ATTENDEZ 3 MINUTES. Une ou plusieurs lignes bleues commencent à apparaître dès que le test se met à fonctionner.

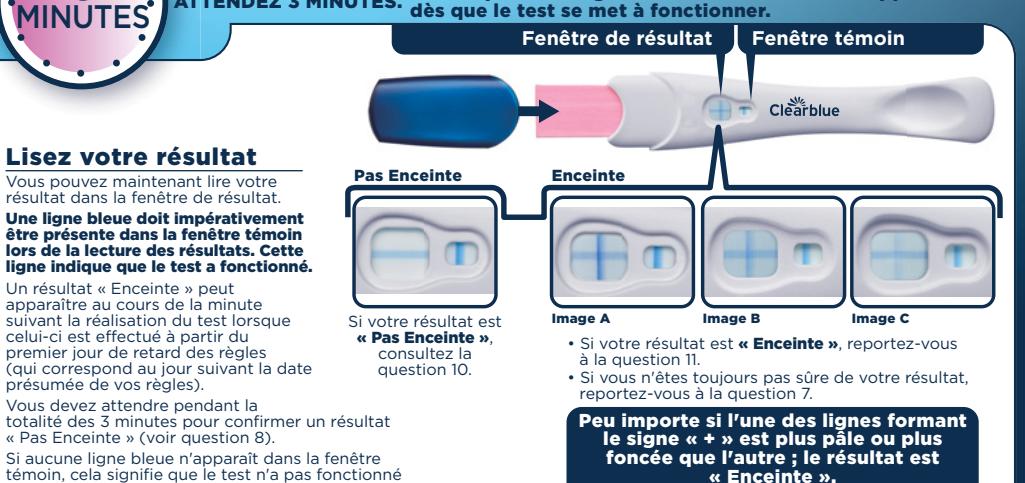

témoin, cela signifie que le test n'a pas fonctionné (voir question 6).

> **IMPORTANT !** Vous devez lire le résultat au plus tard 10 minutes après avoir fait le test. Ne prenez pas en compte d'éventuels changements passé ce délai.

# Questions et réponses

### Quelle est la fiabilité de Clearblue ?

2

4

5

1

Des tests en laboratoire ont démontré que Clearblue est fiable à plus de 99 % lorsqu'il est utilisé dès la date présumée de vos règles.

### Comment le test Clearblue fonctionne-t-il ?

Lorsque vous êtes enceinte, votre organisme sécrète une hormone de grossesse, la gonadotrophine chorionique humaine (hCG). Le taux de hCG présente dans votre organisme augmente dès les premiers stades de la grossesse. Clearblue Détection Rapide peut détecter des quantités infimes de cette hormone dans vos urines (la sensibilité de ce test est de 25 mIU/ml).

- 3 Je ne suis pas sûre de la date présumée de mes prochaines règles. Comment savoir si j'effectue le test au bon moment ? Pour calculer la date présumée de vos règles, calculez la durée habituelle de votre cycle en comptant le nombre de jours entre le premier jour des règles et la veille du jour où débute votre prochain cycle.
	- Si vos cycles sont irréguliers, prenez en compte votre cycle le plus long au cours des derniers mois.

Si le résultat est « Pas Enceinte », mais que vous soupçonnez cependant une grossesse, consultez la question 10.

### Certains médicaments ou certains états médicaux peuvent-ils affecter le résultat ?

- Lisez systématiquement les instructions du fabricant relatives aux médicaments que vous prenez actuellement avant d'effectuer le test.
- Les médicaments pour favoriser la fertilité contenant l'hormone hCG peuvent entraîner des résultats erronés (ces médicaments pour favoriser la fertilité sont habituellement administrés par injection et un test trop rapproché par rapport à la dernière injection peut générer un résultat « Enceinte » erroné).
- Les autres traitements de fertilité (tels que le citrate de clomifène), les analgésiques et les contraceptifs hormonaux (pilules contraceptives, p. ex.) ne devraient pas affecter le résultat.
- Si vous avez récemment arrêté votre contraception hormonale ou si vous utilisez des traitements de fertilité comme le citrate de clomifène, vos cycles peuvent être irréguliers, ce qui pourrait vous amener à effectuer le test trop précocement.
- Si vous avez été enceinte récemment (même sans être arrivée à terme), il se peut que vous obteniez un résultat « Enceinte » erroné.
- Une grossesse extra-utérine, des kystes ovariens, la ménopause ou de très rares états médicaux peuvent entraîner des résultats erronés.
- Si vous obtenez un résultat « Enceinte », il est possible que vous receviez ultérieurement un résultat négatif en raison d'une fausse couche naturelle pouvant survenir au cours des premiers stades de la grossesse.

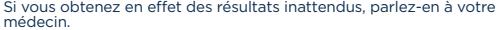

### 6 médecin.<br>**J'ai fait le test de grossesse mais la tige contrôle n'est pas** devenue complètement rose. Que dois-je faire ? Si la tige contrôle n'est pas devenue complètement rose, c'est que vous ne l'avez peut-être pas suffisamment imbibée d'urine. Toutefois, si une ligne bleue apparaît malgré tout dans la fenêtre témoin au plus tard 10 minutes après la réalisation du test, alors celui-ci a correctement fonctionné. Si aucune ligne bleue n'apparaît dans la fenêtre témoin au bout de 10 minutes après avoir effectué le test, reportez-vous à la question 6.

# J'ai utilisé le test de grossesse mais aucune ligne bleue n'est apparue dans la fenêtre témoin. Que dois-je faire ?

Si aucune ligne bleue n'apparaît dans la fenêtre témoin au plus tard 10 minutes suivant la réalisation du test, cela indique que

celui-ci n'a pas fonctionné. Causes possibles :

- la tige contrôle n'a pas été maintenue orientée vers le bas ou le bâtonnet-test n'a pas été posé à plat après avoir été imbibé d'urine ;
- la tige contrôle a été imbibée de trop ou trop peu d'urine. Vous devez imbiber la tige absorbante pendant 5 secondes.

Effectuez un nouveau test en utilisant un nouveau bâtonnet-test et en veillant à bien respecter les instructions. Si vous le souhaitez, vous pouvez recueillir un échantillon d'urine dans un récipient propre et sec puis immerger uniquement la tige contrôle dans ce dernier pendant 5 secondes.

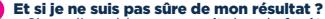

• Si une ligne bleue apparaît dans la fenêtre témoin et que le signe « + » s'affiche dans la fenêtre de résultat dans les 10 minutes suivant la réalisation du test, votre résultat est « Enceinte ».

L'aspect du signe « + » dans la fenêtre de résultat peut varier, mais les lignes qui composent le symbole « + » et celle dans la fenêtre témoin doivent présenter une largeur identique (voir images A, B et C).

### Image A

7

8

9

Ce type de résultat est plus susceptible d'être observé si vous êtes enceinte et que vous effectuez le test plusieurs jours après la date de retard de vos règles, le taux de hCG étant plus élevé. Image B

Il n'est pas rare d'observer ce type de résultat si vous êtes enceinte et que vous faites le test à la date de retard de vos règles ou à une date voisine, car le taux de hCG est encore relativement faible.

### Image C

Même si les lignes sont pâles, cela indique tout de même un résultat « Enceinte »

Si vous doutez encore de votre résultat, attendez au moins 3 jours avant d'effectuer un nouveau test en suivant attentivement les instructions d'utilisation.

• Si une ligne bleue apparaît dans la fenêtre témoin et que le signe « - » (moins) s'affiche dans la fenêtre de résultat dans les 10 minutes suivant la réalisation du test, votre résultat est « Pas Enceinte ». Si le résultat est « Pas Enceinte », mais que vous soupçonnez cependant une grossesse, consultez la question 10.

### Quand puis-je lire le résultat ?

Un résultat « Enceinte » peut apparaître en 1 minute après la réalisation du test lorsque celui-ci est effectué à partir du premier jour de retard des règles (qui correspond au jour suivant la date présumée de vos règles). Assurez-vous de la présence d'une ligne bleue dans la fenêtre témoin avant de lire votre résultat. Vous devez patienter 3 minutes pour confirmer un résultat « Pas Enceinte ». Si aucune ligne bleue n'apparaît dans la fenêtre témoin au bout de **10 minutes**, le test n'a pas fonctionné (reportez-vous à la question 6)

Pendant combien de temps le résultat reste-t-il lisible ? Le résultat reste visible pendant 3 à 10 minutes. Ne tenez pas compte de tout changement du résultat après dix minutes.

- 10 Mon test indique que je ne suis pas enceinte. Que dois-je faire ? Il se peut que vous ne soyez pas enceinte ou que le taux d'hormone de grossesse ne soit pas suffisamment élevé pour être détecté, ou encore que vous vous soyez trompée dans le calcul de la date présumée de vos règles.
	- Si vous avez effectué le test trop tôt, effectuez un nouveau test à la date présumée de vos règles.
	- Si vous avez atteint la date présumée de vos règles, effectuez un nouveau test trois jours plus tard. Si ce test indique un résultat « Pas Enceinte » mais que vous n'avez toujours pas vos règles, consultez votre médecin.

11 Mon test indique que je suis enceinte. Que dois-je faire ? Si le test indique que vous êtes enceinte, consultez votre médecin, qui vous indiquera les étapes et les démarches à suivre.

# www.clearblue.com

Nos conseillères sont disponibles du lundi au vendredi, de 8 h à 16 h, sauf jours fériés

## 0 805 540 267 Service et appel gratuits

Tous les appels sont enregistrés et peuvent être contrôlés pour assurer la qualité du service. Merci d'indiquer le numéro de  $[$ L0T.

Pour obtenir des informations sur les démarches à effectuer, des renseignements et des conseils sur des questions concernant la grossesse, rendez-vous sur notre site à l'adresse suivante : **www.clearblue.com**

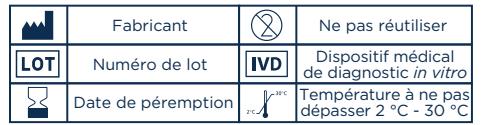

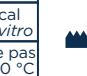

Pour usage personnel à domicile. Pour diagnostic *in vitro* uniquement. Ne convient pas à une utilisation interne.

Ne pas réutiliser. Garder hors de portée des enfants. Conserver entre 2 et 30 °C.

En cas de stockage au réfrigérateur, sortir le dispositif et le laisser atteindre la température ambiante pendant 30 minutes avant de réaliser le test.

Ne pas utiliser si la pochette protectrice est endommagée.

Ne pas utiliser après la date de péremption. Jeter avec les déchets ménagers habituels.

SPD Swiss Precision Diagnostics GmbH (SPD), Route de St Georges 47, 1213 Petit-Lancy, Genève, Suisse. Clearblue est une marque commerciale de SPD. © 2017 SPD. Tous droits réservés. 2300483.01 05-2017